# Politechnika Krakowska im. Tadeusza Kościuszki

# KARTA PRZEDMIOTU

obowiązuje studentów rozpoczynających studia w roku akademickim 2012/2013

Wydział Fizyki, Matematyki i Informatyki

Kierunek studiów: Fizyka techniczna **Profil: Ogólnoakademicki** Profil: Ogólnoakademicki

Forma sudiów: stacjonarne **Kod kierunku: FT** 

Stopień studiów: I

Specjalności: Modelowanie komputerowe,Nowoczesne materiały i nanotechnologie,Fizyka fazy skondensowanej,Technologie multimedialne

### 1 Informacje o przedmiocie

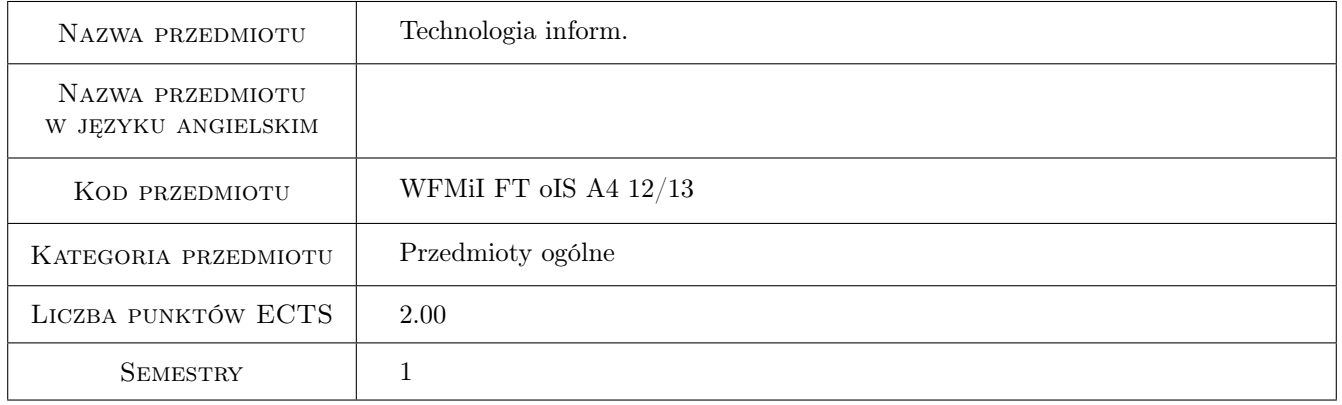

### 2 Rodzaj zajęć, liczba godzin w planie studiów

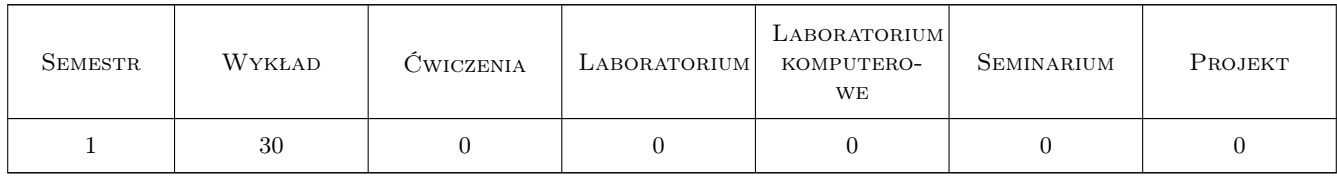

### 3 Cele przedmiotu

Cel 1 Zapoznanie studentów z nowoczesnym sprzętem i oprogramowaniem służącym do szeroko rozumianego przetwarzania informacji; opanowanie przez słuchaczy praktycznych podstawowych umiejętności w posługiwaniu się najważniejszymi pakietami oprogramowania, przydatnymi podczas studiów i pracy zawodowej.

### 4 Wymagania wstępne w zakresie wiedzy, umiejętności i innych **KOMPETENCJI**

1 Elementarne umiejętności posługiwania się komputerem oraz przetwarzania informacji

#### 5 Efekty kształcenia

- EK1 Wiedza Student zna najważniejsze fakty historyczne dotyczące rozwoju technik przetwarzania informacji, budowy komputera osobistego oraz podstawowe cechy systemów operacyjnych
- EK2 Wiedza Student posiada ogólną wiedzę, dotyczą pakietów biurowych, grafiki komputerowej oraz programowania obiektowego
- EK3 Wiedza Student zna najważniejsze cechy i własności współczesnych sieci komputerowych oraz rozumie sposób działania sieci internet
- EK4 Umiejętności Przeliczanie między różnymi systemami zapisu liczb; Umiejętność zbadania zasobów dowolnego komputera przy pomocy dedykowanego do tego oprogramowania
- EK5 Umiejętności Posługiwanie się pakietami biurowymi: edytorem tekstu, arkuszem kalkulacyjnym, prostą bazą danych oraz programem do przygotowywania prezentacji multimedialnych
- EK6 Umiejętności Napisanie prostego programu w języku obiektowym (C++) oraz umiejętność posługiwania się pakietem graficznym GIMP, a także przygotowania prostej strony internetowej

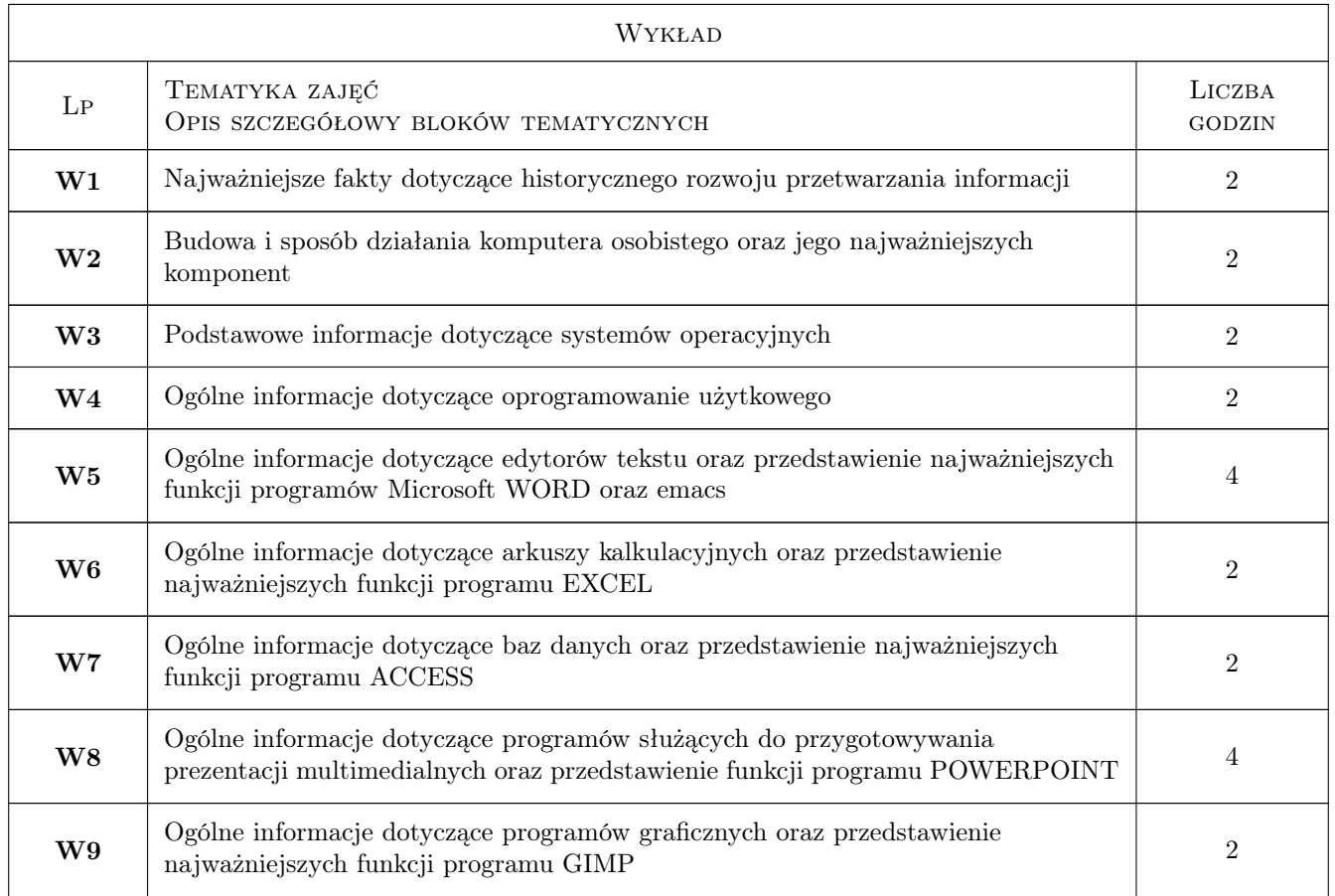

### 6 Treści programowe

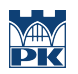

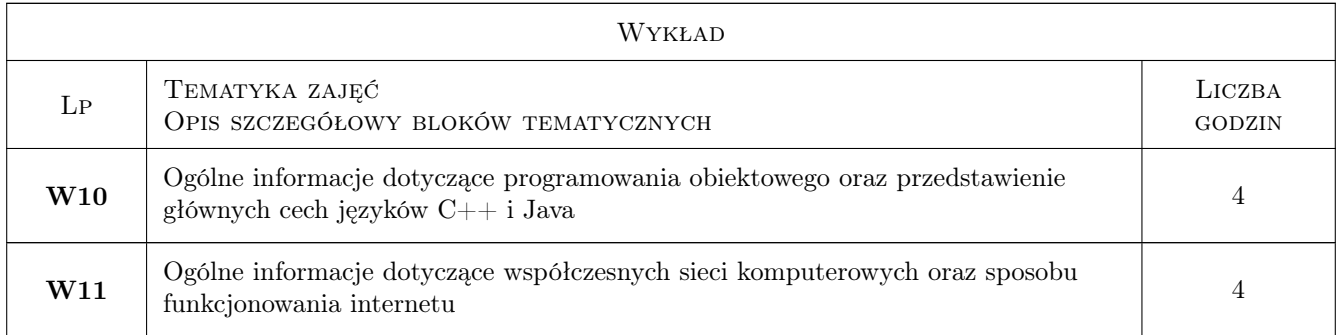

### 7 Narzędzia dydaktyczne

- N1 Wykłady
- N2 Prezentacje multimedialne
- N3 Dyskusja
- N4 Konsultacje

# 8 Obciążenie pracą studenta

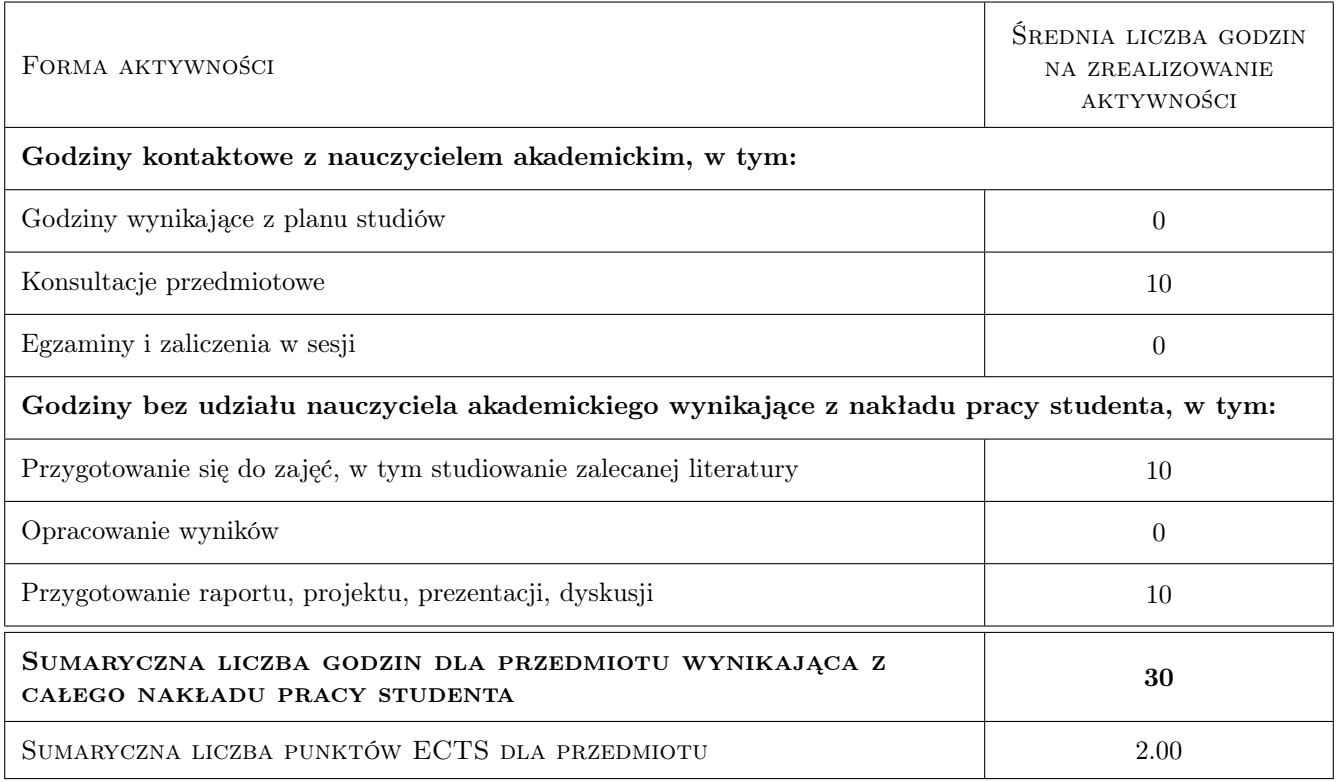

### 9 Sposoby oceny

#### Ocena formująca

F1 Projekt indywidualny

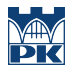

#### Ocena podsumowująca

P1 Średnia ważona ocen formujących

### Kryteria oceny

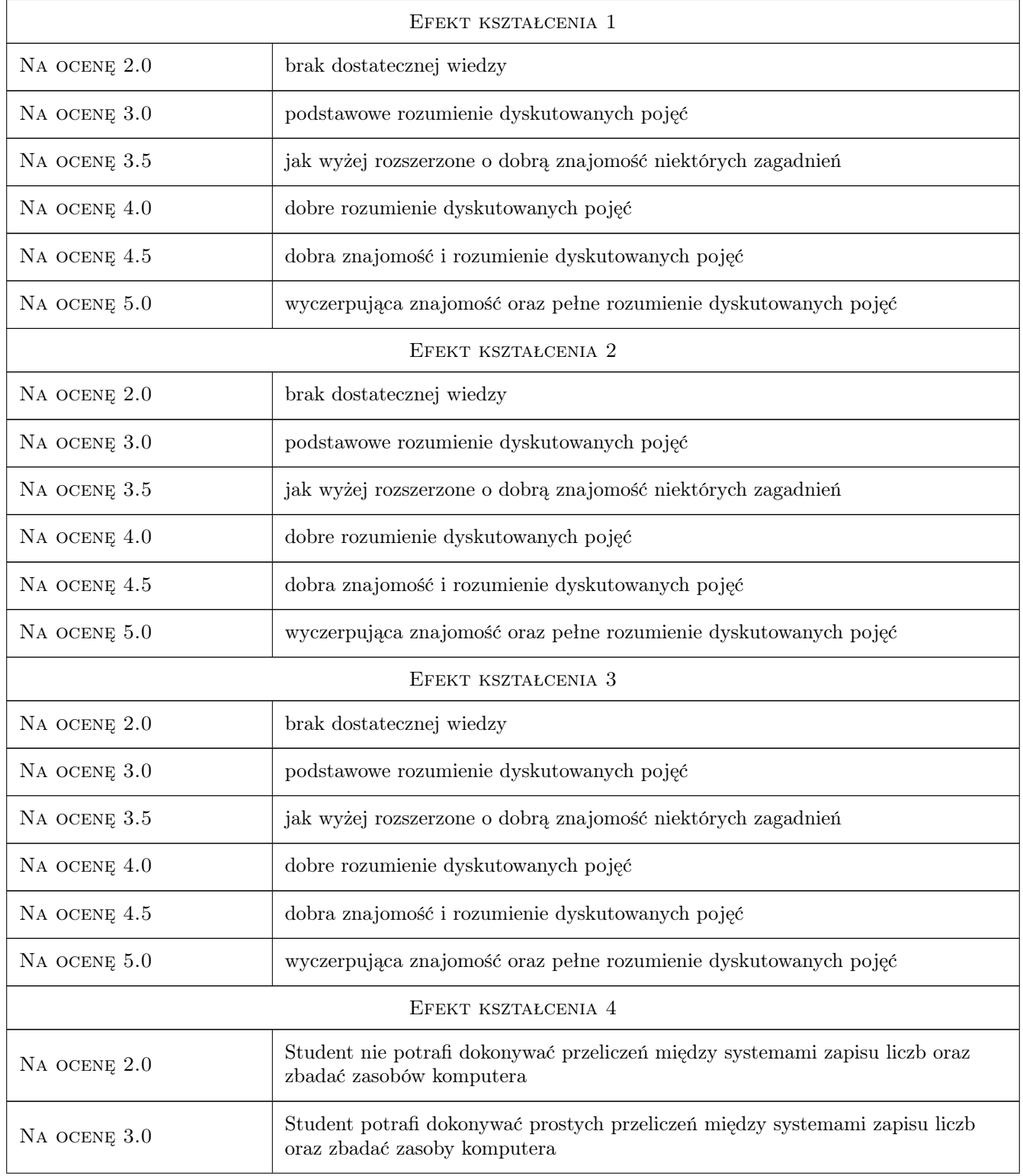

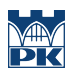

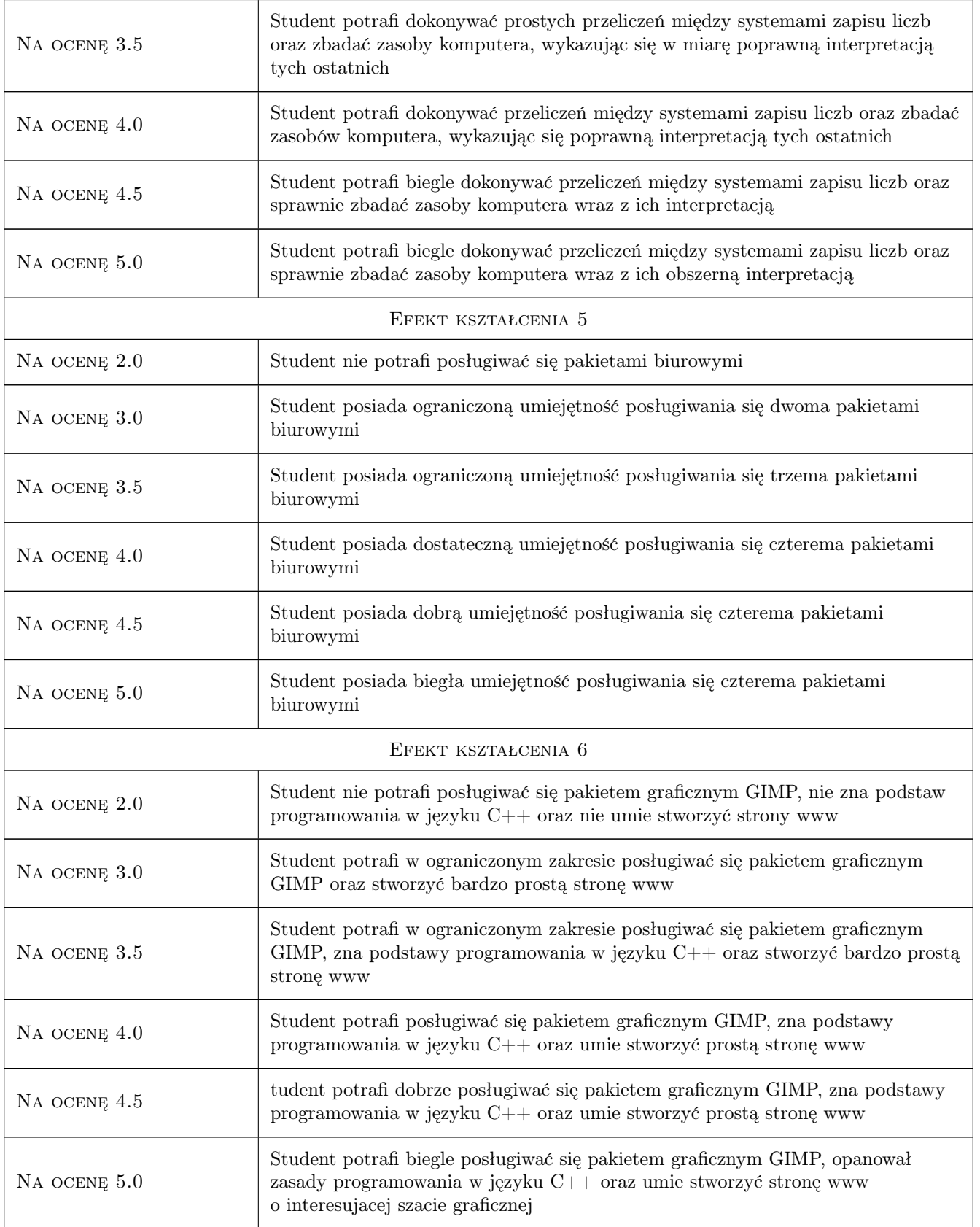

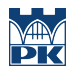

# 10 Macierz realizacji przedmiotu

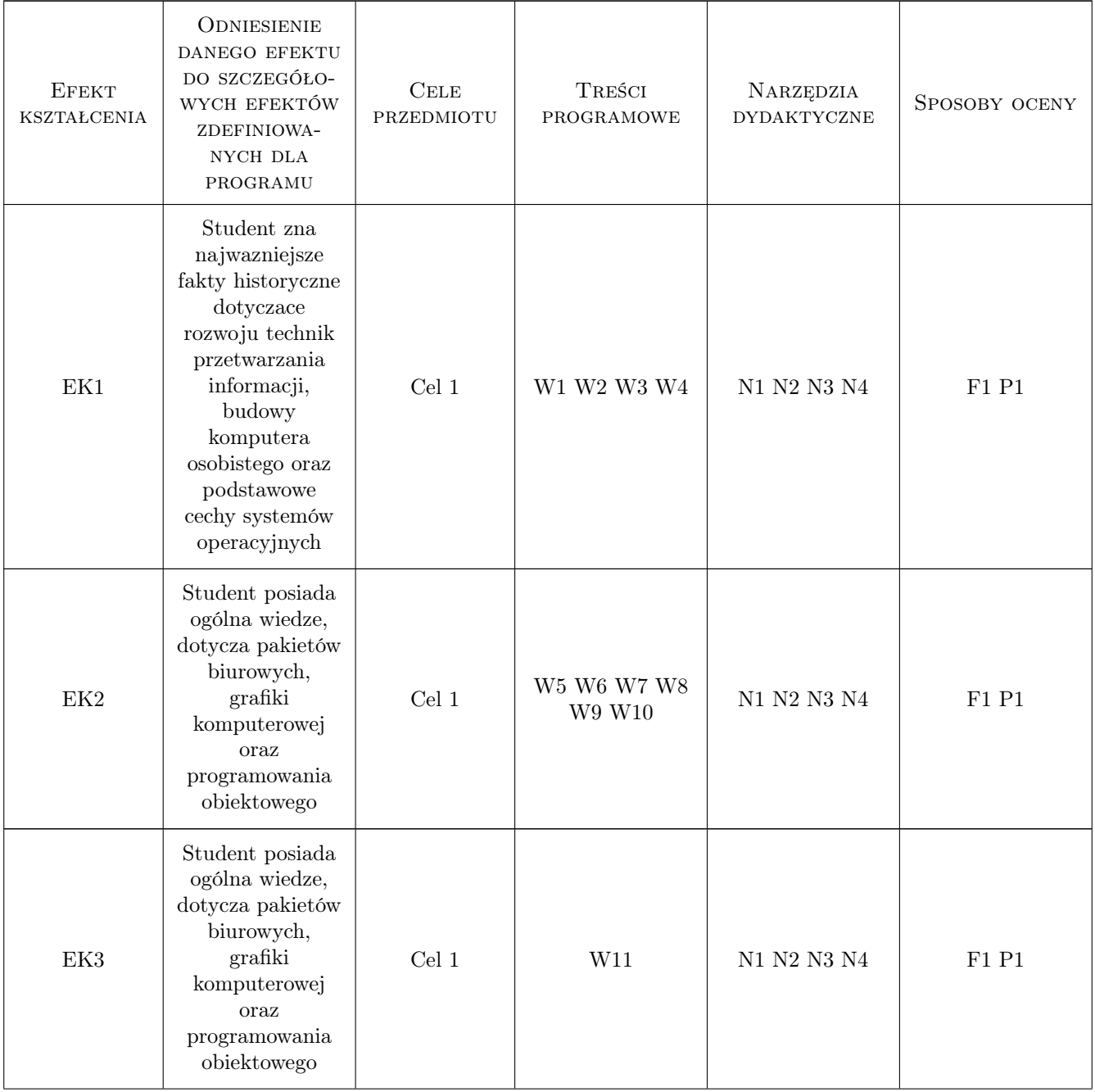

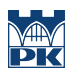

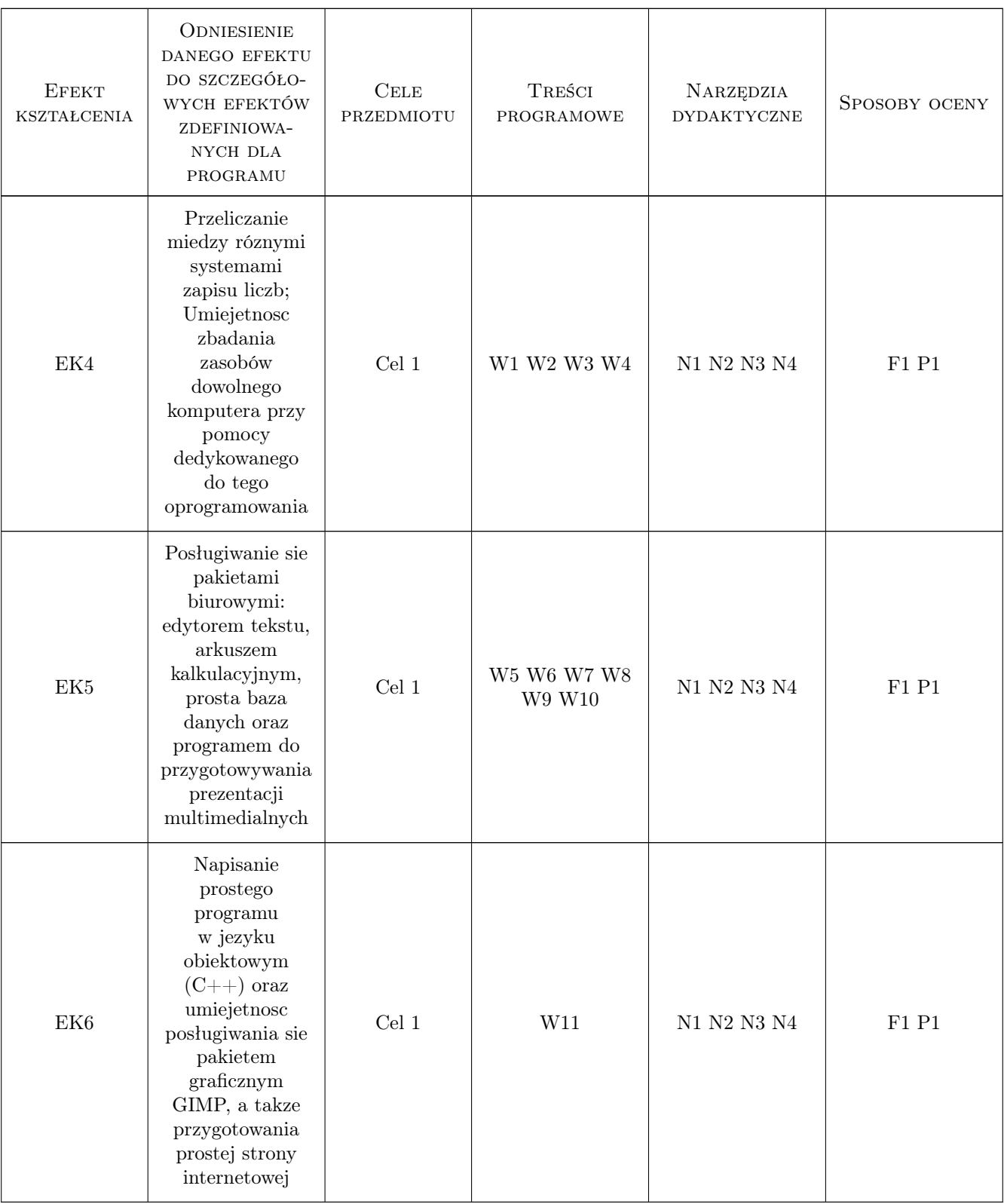

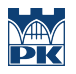

### 11 Wykaz literatury

#### Literatura podstawowa

[1 ] A.Staranowicz — Technologie informacyjne, Warszawa, 2002, 2002

### 12 Informacje o nauczycielach akademickich

#### Osoba odpowiedzialna za kartę

prof. dr hab. Tadeusz Lesiak (kontakt: Tadeusz.Lesiak@ifj.edu.pl)

#### Osoby prowadzące przedmiot

1 profesor Tadeusz Lesiak (kontakt: tadeusz.lesiak@pk.edu.pl)

### 13 Zatwierdzenie karty przedmiotu do realizacji

(miejscowość, data) (odpowiedzialny za przedmiot) (dziekan)

PRZYJMUJĘ DO REALIZACJI (data i podpisy osób prowadzących przedmiot)

. . . . . . . . . . . . . . . . . . . . . . . . . . . . . . . . . . . . . . . . . . . . . . . .